## **PLECS WORKSHOP**

Real-Time Simulation Using the PLECS RT Box Plexim GmbH, 25.06.2024

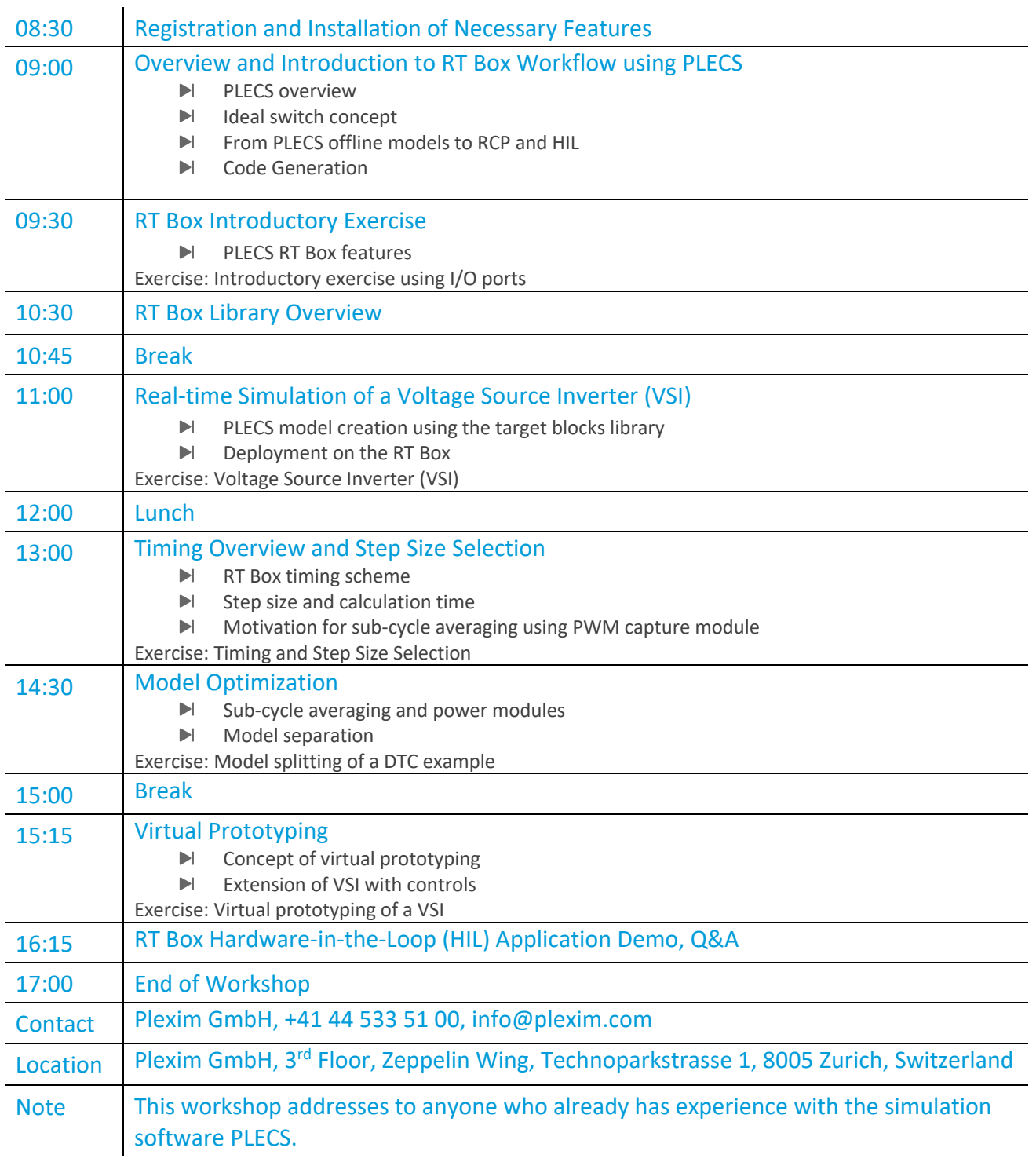

Plexim GmbH +41 44 533 51 00<br>Technoparkstr. 1 info@plexim.com CH-8005 Zurich www.plexim.com

info@plexim.com

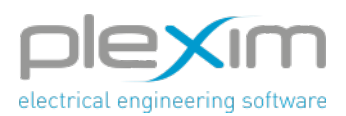